# <span id="page-0-0"></span>Parallel computing with BEAN - ROOT-based BES-III Analysis Framework

[Evgeny Boger](mailto:boger@jinr.ru)

JINR Dubna LNP NEOVP

NEC'2015

Evgeny Boger (JINR) [BEAN Parallel Computing](#page-24-0) 01 October 2015 1 / 23

### Outline

- BEAN in a nutshell
- PROOF The Parallel ROOT Facility
- Using Hadoop for parallel computing in HEP

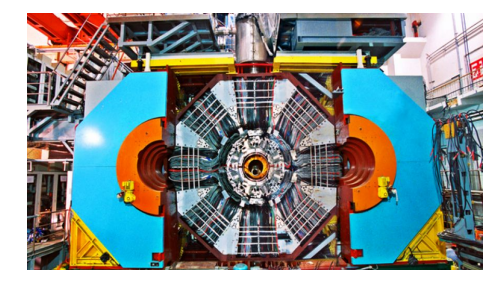

## $BEAN - ROOT-based$  analysis framework

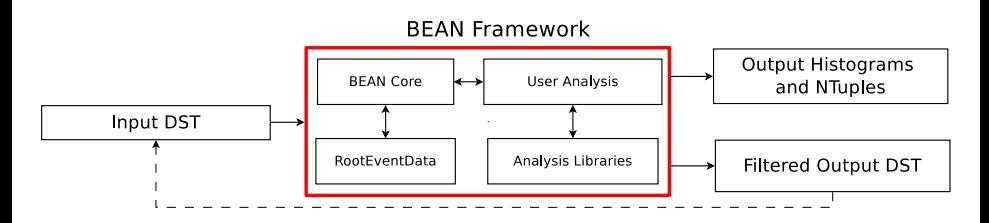

### Lightweight tools for interactive analysis of DST

- For interactive analysis code development
- For iterative event filtration
- Fast and optimized for standalone use
- Low number of external dependecies (2 so far)

#### The main data flow

- Input format  $=$  Output format  $=$  BESIII DST
- User histograms and ntuples are saved in output root-file.

## BEAN parallelization with PROOF

- The PROOF is a part of the ROOT enabling an analysis of large sets of ROOT files in parallel on clusters of computers or many-core machines
- The main idea of Bean is to run on the PROOF system with minimal changes in the user interface

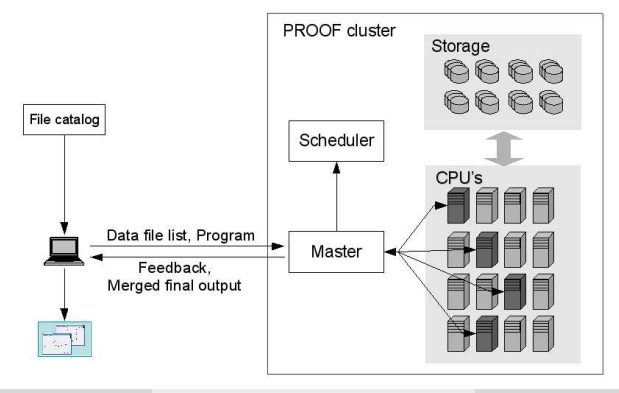

### How to run Bean in PROOF mode?

Bean in PROOF mode is a transparent extension of single user session

#### Example (run Bean at local PC)

 $>$ ./bean.exe -u MyAnalysis root://besdata.jinr.ru//data/bes3/run.dst \notsillarld \notsillarld \notsillarld \notsillarld \notsillarld \notsillarld \notsillarld \notsillarld \notsillarld \notsillarld \notsillarld \notsill -h histo.root -o selected\_events.root

#### Example (run Bean in PROOF-Lite mode)

 $>$ ./bean.exe -u MyAnalysis root://besdata.jinr.ru//data/bes3/run.dst \ -h histo.root -o selected\_events.root -l

#### Example (run Bean in PROOF-cluster mode)

 $>$ ./bean.exe -u MyAnalysis root://besdata.jinr.ru//data/bes3/run.dst \ -h histo.root -o selected events.root -p "xrootd@lgdui01"

# PROOF Summary

#### Advantages

- Tightly integrated with ROOT
- Very fast (thanks to real-time load balancing and low startup time)
- Data locality is taken into account
- Stable and convinient PROOF-Lite mode (single PC)

#### Disadvantages

- Again, tightly integrated with ROOT
- Somewhat fragile
- Sensitive to memory leaks
- No partial result support
- Not suited well for large  $(1k+$  nodes) clusters
	- Real-time load balancing doesn't scale well
- No decent scheduling

# What is Hadoop?

### Apache Hadoop

An open-source software framework for distributed storage and distributed processing of very large data sets on computer clusters built from commodity hardware.

- Created in 2008. Widely adopted througout the industry.
- Provides reliable distributed file system (HDFS)
- Provides framework for job scheduling and cluster resource management (Hadoop YARN)
- Hadoop MapReduce system for parallel processing of large data sets built on top of YARN. Follows the "Moving Compute to Data" paradigm.
- Not limited to MapReduce: HBase, Hive, Pig, Crunch, Spark, etc.

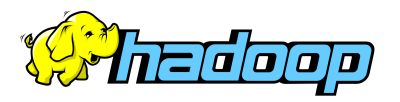

## Why Hadoop?

- Industry standard (Yahoo!, Facebook, Baidu, Yandex, etc.)
- Actively maintained and developed by the industry
- Scalable up to 10 000 nodes and 100 000 tasks.
- Reliable
- Commercial support is available from a number of companies
- Typical HEP physics analyses fit well to MapReduce paradigm

#### Hadoop meets HEP

- Hadoop MapReduce was designed to process (structured) text
- Hadoop MapReduce tasks operate on row-oriented data formats
- $\bullet$  Hadoop is written in Java. Python and  $C_{++}$  support are very limited.
- Hadoop development is focused on scalability rather than performance

## HDFS Blocks

- Hadoop HDFS is a write-once, read-many filesystem
- Files are divided to even-sized blocks as they created (128MB)
- Blocks are being independently replicated and managed
- Blocks from the single file will end up stored on different machines
- HDFS file is a mere list of block ids

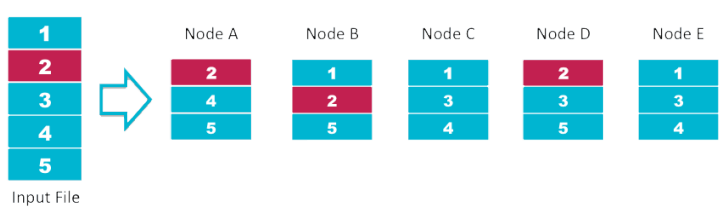

#### **HDES Data Distribution**

http://www.cloudera.com/content/cloudera/en/products-and-services/cdh/hdfs-and-mapreduce.html

## Data Locality and Hadoop Map Taks

- Each Map Task has its pre-assigned set of data to process (called InputSplit)
- Data locality is taken into account when creating InputSplits
- Typicaly InputSplit is equal in size to one HDFS block (i.e. 128MB)

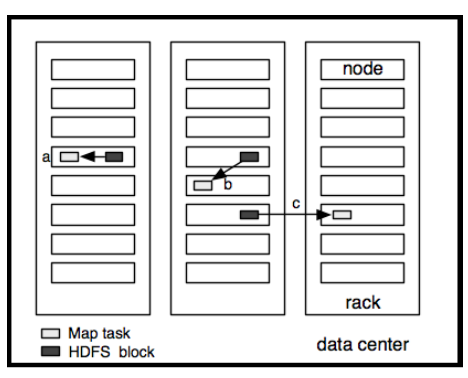

a) Data-local b)rack-local c)off-rack map tasks

## Data Locality and Hadoop Map Taks

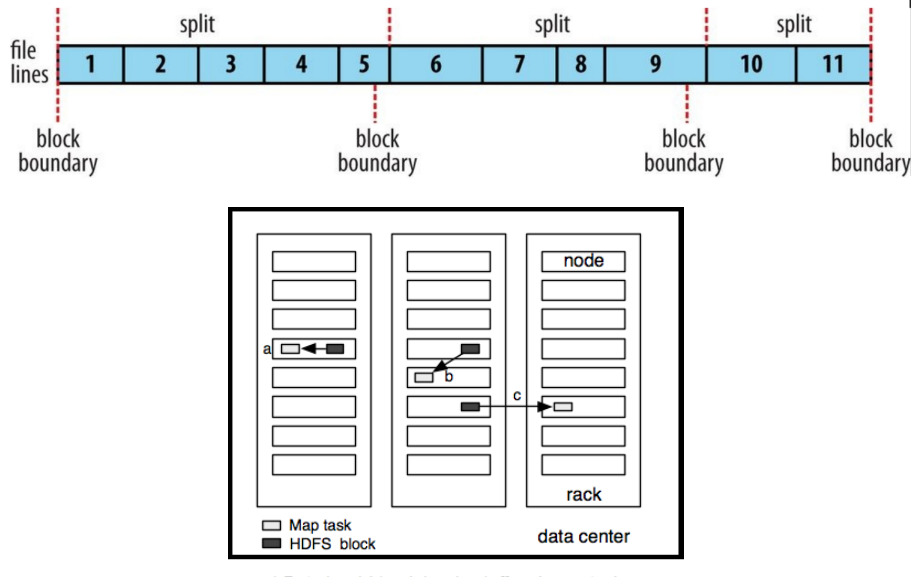

a) Data-local b)rack-local c)off-rack map tasks

## Using Hadoop with ROOT-based analysis: Task Input

This simple idea was originally proposed in <sup>1</sup>

- Store ROOT files as it is in HDFS
- Make ROOT files consist of no more than one HDFS block
	- Increase HDFS block size to reasonable extent  $(2GB)$
	- $\rightarrow$  typical ROOT files are smaller than 2GB
- Single ROOT file ⇔ single InputSplit ⇔ single Map task

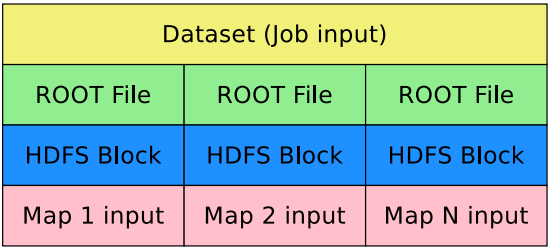

<sup>1</sup>[Running a typical ROOT HEP analysis on Hadoop MapReduce, S A Russo et al, CHEP2013](http://iopscience.iop.org/article/10.1088/1742-6596/513/3/032080/pdf)

## Task Input Optimization

- Single InputSplit contains one or more ROOT files
- Data locality is still taken into account
- The deisred size (in MB) of each split is configurable. Boundary cases are
	- $\triangleright$  Single ROOT file per Map
	- $\triangleright$  Single Map per Node
- Less overhead from launching JVM and ROOT instances
- More sensitive to failures (such as memory leaks)

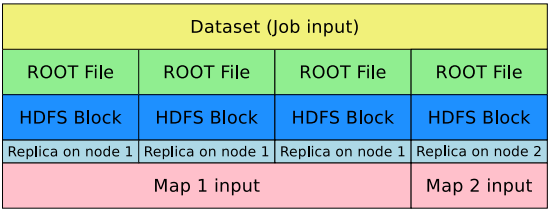

Custom implementation of CombineInputFileFormat is used

# Analysis task I/O

Now we want to run ROOT analysis on the set of ROOT files

- The idea is to prevent Hadoop from reading the data and splitting it to the records
- Instead, the HDFS file URL is extracted on task startup. The HDFS file is then downloaded and processed by external application.

### Accessing HDFS files

- Copy to temporary local location from JAVA code or external code
- **o** Use FUSE
- Use ROOT  $I/O$  plugin (THDFSFile  $^1$ )

### Optimizing reads

- Remember to enable read short-circuit for HDFS datanodes and clients
- Use libhdfs3 experimental native HDFS library

# Analysis job

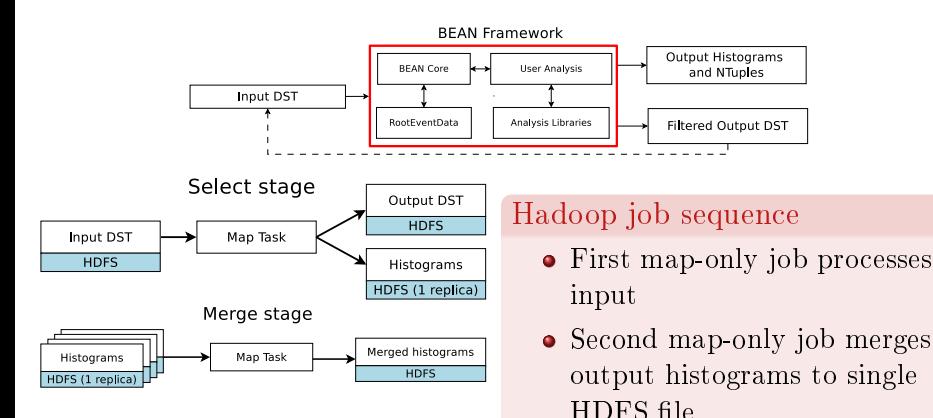

#### **Output**

- $\bullet$  "Task side-effect files" are used to produce output
- ROOT writes to HDFS via temporary local files

• Merging may be skipped or

• Output DST files are left on HDFS unmerged to be used as

done by client

dataset

- So far everything wasn't BEAN-specific
- It wasn't even ROOT-specific
- Generic RunOnHadoop.jar JAVA class is provided
- User need to provide the class with selector executable, merger executable (optional) and input and output locations
- List of input files, output locations and other parameters are passed to the executable via environment variables
- Stdout and stderr are saved to job history

#### Example

\$ hadoop jar RunOnHadoop jar RunOnHadoop -files wrapper.py -archives Bean.zip#Bean hdfs\_input hdfs\_output

- It's not hard to run PROOF-aware code on Hadoop
- PROOF support codebase is heavily reused
- Some boilerplate code is used in selector wrapper script to create TChain from HDFS input files and run TSelector on it
- PROOF PAR packages are reused to send user analysis and libraries to worker nodes via Hadoop Distributed Cache.
- Properly document and share the source code  $<sup>1</sup>$ </sup>
- Find a way to directly output ROOT files to HDFS
- Implement TProofPlayer interface to mimic PROOF
- Try a (very) experimental native Hadoop job API to get rid of JVM completely

 $^{1}$ Will be available soon at<http://bes3.jinr.ru>

We thank JINR cloud team, namely Nikolay Kutovskiy and Aleksandr Baranov, for providing us with cloud-based cluster for testing purposes.

### BACKUP

## TSelector

Analysis code to be used with PROOF should be organized as TSelector ancestor class. This class (called selector) is ought to process the single ROOT TTree.

- Begin executed on client prior to processing
- SlaveBegin executed on worker nodes prior to processing
- Notify called by PROOF when the new file is about to be processed
- Process process the single event
- SlaveTerminate executed on worker nodes at the end
- Terminate executed on client at the end

#### Example (Example PROOF usage)

root [0] tree->Process("ana. $C^{\alpha}$ )

- root [1]  $TP\text{roof}::Open("remote")$
- root [2] chain- $>\mathsf{SetProof}$  ();

root [3] chain->Process("ana.C")

# PROOF terminology

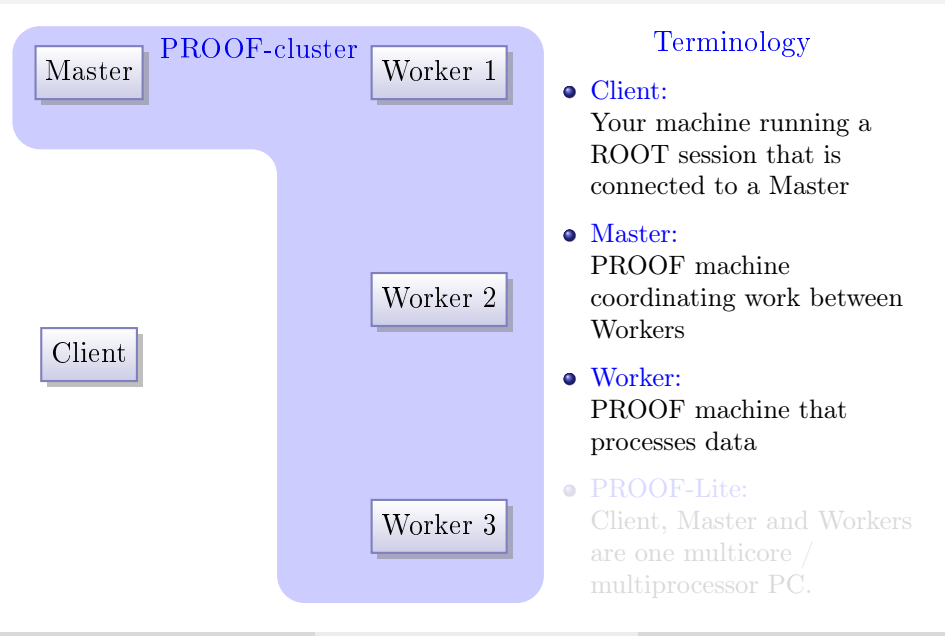

# PROOF terminology

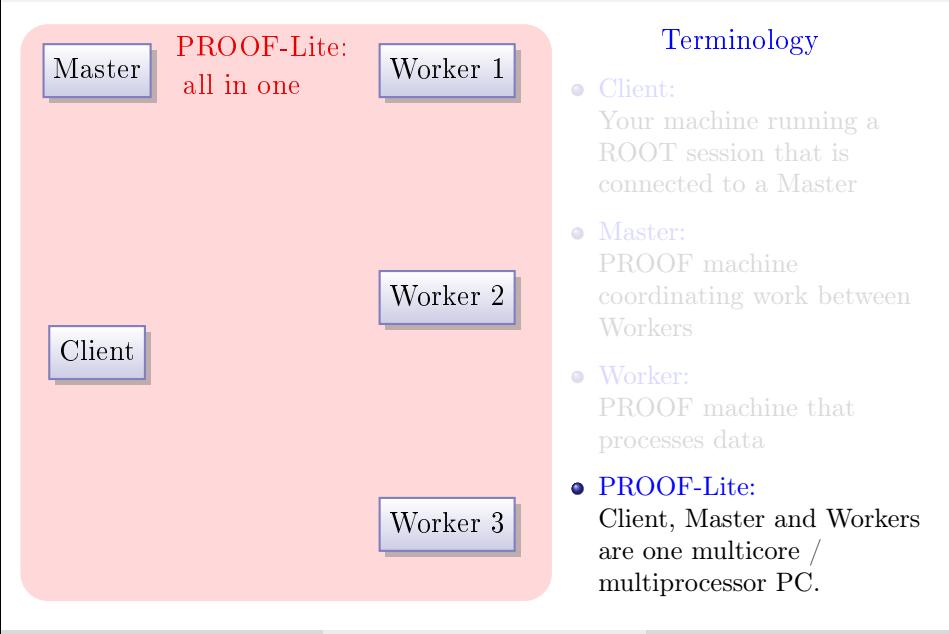

Evgeny Boger (JINR) [BEAN Parallel Computing](#page-0-0) 01 October 2015 21 / 23

- ROOT Dataset is a named list of files which can additionally store some meta-information.
- Accessed via TFileCollection
- PROOF usage:
	- ► dataset can be registered on Master
	- $\triangleright$  dataset can be checked. Meta-information is being filled on this step
	- $\triangleright$  User can retrieve list of datasets from Master
	- $\triangleright$  User can retrieve the single dataset by its name
	- $\triangleright$  TProof: Process can be used on dataset instead of TChain

#### Example

root [2] gProof->Process("Dataset1", "tutorials/tree/h1analysis.C+")

- <span id="page-24-0"></span>• PAR (Proof Archive)
- tar.gz archive containing files and meta-data.
	- $\triangleright$  shell script BUILD.sh called every time package is updated. Usually contains some building sequence, like call to Make.
	- $\triangleright$  ROOT script SETUP.C, called every time package is used. Usually handles some kind of dependency control and the loading of shared libraries.
- PAR package can be distributed on worker nodes by request
- Clients are claiming which PAR packages they are using
- PROOF implements version control on packages